Wiadomości wstępne.

Komputery są wszechobecne. Dzisiaj trudno nam sobie wyobrazić funkcjonowania bez komputerów.

Wkroczyły w takie czynności jak:

- sterują produkcją w fabrykach
- kierują lotem statków kosmicznych
- produkują same siebie
- zarządzają przedsiębiorstwem (gospodarka magazynowa, operacja informacją o dostawach, sprzedaży towarów)
- w administracji w biurach (pisanie, korespondencja)
- księgowość

Komputer umożliwia przesyłanie informacji za pośrednictwem sieci kablowych, satelity np. tekst, rysunek, zdjęcie, obliczenia kalkulacyjne.

Komputerem obecnie wykonujemy:

- skład gazety, książki, sterowanie drukiem
- nadzór i rejestracja połączeń telefonicznych
- projektowanie techniczne i technologiczne (rysunki, obliczenia, symulacja procesów technologicznych)
- symulatory lotów
- rozrywka (gry, kino, telewizja)

Pozytywem komputeryzacji jest:

- ułatwienie życia i uprzyjemnienie pracy
- wzrost miejsc pracy przy produkcji komputerów, pisania programów, sprzedaży ich Negatywem komputeryzacji jest:
	- zastępowanie ludzi przez komputer czyli zwolnienia
	- praca z maszyną a nie z drugim człowiekiem

Elementów informatyki uczymy się w celu rozumnego czerpania korzyści z istnienia komputerów oraz umiejętnego ograniczania skutków ujemnych komputeryzacji.

# *Co to jest informacja ?*

*Informacja* jest zbiorem danych zebranych w celu ich przetwarzania i otrzymania wyników (nowych informacji). Aby przetwarzanie informacji było możliwe, musi być użyty sprzęt (*hardware*) i oprogramowanie (*software*).

 Komputer to urządzenie elektroniczne, do którego wprowadzamy dane (z dyskietki, klawiatury) by po chwili otrzymać wynik końcowy (na monitorze, drukarce). Komputer to urządzenie przetwarzające informacje (np. tak jak: mózg, kasa, magnetofon, bankomat).

Termin *komputer* przyjął się niedawno, kiedyś używano – **maszyna cyfrowa**, aby podkreślić, że jej działanie oparte jest na cyfrowym (a nie analogowym) przetwarzaniu informacji. Obecnie stosuje się terminu **mikrokomputer** wskazując, że jest to urządzenie zminiaturyzowane w zastosowaniu obecnej technologii elekronowej.

 Oprogramowanie to zestaw programów, które pozwalają na wykonanie przez komputer określonych zadań. Podstawą opracowania programu jest podanie algorytmu, tzn. przepisu rozwiązania postawionego zadania.

# Komputer.

*Mikroprocesor* – to niepodzielny układ scalony, do którego wprowadzamy dane wejściowe i program ich przetwarzania, a otrzymujemy dane wyjściowe. Oprócz tych danych potrzebny jest układ do przechowywania danych (pamięć), z których to możemy zbudować mikrokomputer (*PC – personal computer*). Mikroprocesor to płytka krzemu z wyprowadzeniami umieszczona na

płycie głównej. M.p. wykonuje operacje z szybkością kilkadziesiąt milionów operacji / sek. Ale w danej chwili wykonuje tylko jedną operację.

Szybkość zależy od jego rodzaju i od generatora (zegara). To ukł. wywołujący drgania elektryczne. Częstotliwość drgań wyrażamy w megahercach MHz (np. 600MHz to – 600 milionów operacji w ciągu sek.)

**Procesor –** ukł. scalony, którego działanie polega na wykonaniu instrukcji, programów. Procesor nadzoruje i synchronizuje pracę wszystkich urządzeń w komputerze. Odróżniamy je od siebie: liczbą bitów np. 16-bit. , częstotliwość taktowania MHz, architektura CISC, RISC. **Pamięć** – przechowuje program, dane, wyniki końcowe i cząstkowe. Jest ona zorganizowana jako ciąg komórek. Każda komórka ma swój adres. Np. pamięć o pojemności 64 KB ma adresy od 0 do 65535. Wielkość pamięci ma wpływ na możliwości komputera.

 Mamy pamięci stałą- ROM (*read only memory*) i pamięć operacyjną- RAM ( *random acces memory*). Pamięć ROM służy tylko do odczytu, przechowuje się w niej niezbędne informacje dla procesora. Pamięć RAM służy do odczytu i zapisu, umieszczane są w niej wszystkie programy, a stamtąd przekazywane do procesora.

**Układy wejścia/wyjścia** – (I/O – input-output) służą do komunikacji mikrokomputera z urządzeniami: dysk twardy, klawiatura, mysz, drukarka, modem, skaner. Magistrale – ( szyny) połączenie procesora, pamięci, i ukł. wejścia/wyjścia. Po szynach przesyłane są dane , wyniki działań, zapis danych, adresy miejsca w pamięci lub ukł. wej/wyj. w którym ma być wykonana określona operacja na danych.

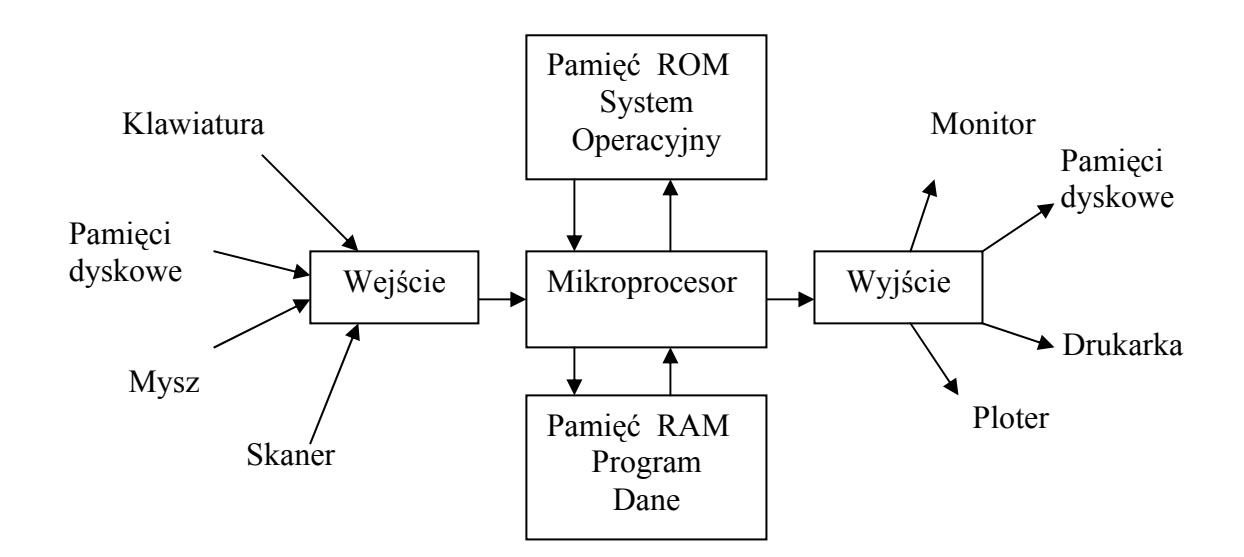

Urządzenia wewnętrzne komputera.

a) Płyta główna

 [\(ang.](http://pl.wikipedia.org/wiki/J%C4%99zyk_angielski) *motherboard*, *mainboard*) – najważniejsza pł[yta drukowana](http://pl.wikipedia.org/wiki/Obw%C3%B3d_drukowany) urządzenia [elektronicznego,](http://pl.wikipedia.org/wiki/Elektronika) na której montuje się najważniejsze elementy urządzenia, umożliwiająca komunikację wszystkim pozostałym komponentom i modułom.

W [komputerze](http://pl.wikipedia.org/wiki/Komputer) na płycie głównej znajdują się procesor/y, pamięć [operacyjna](http://pl.wikipedia.org/wiki/Pami%C4%99%C4%87_operacyjna) lub gniazda do zainstalowania tych urządzeń

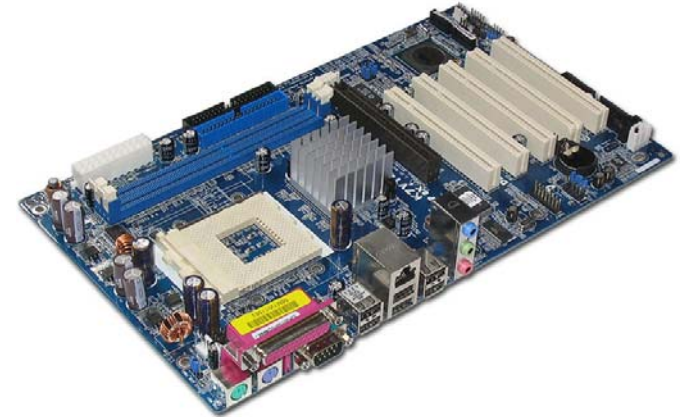

oraz gniazda do zainstalowania dodatkowych płyt zwanych kartami rozszerzającymi (np. PCI), urządzeń składujących (dyski twarde, napędy optyczne itp.) i zasilacza. W niektórych konstrukcjach także innych urządzeń zewnętrznych ([port szeregowy,](http://pl.wikipedia.org/wiki/Port_szeregowy) [port równoleg](http://pl.wikipedia.org/wiki/Port_r%C3%B3wnoleg%C5%82y)ły, [USB,](http://pl.wikipedia.org/wiki/USB) złą[cze klawiatury,](http://pl.wikipedia.org/wiki/Klawiatura) złą[cze myszy\)](http://pl.wikipedia.org/wiki/Mysz_komputerowa).

Koncepcję zbudowania komputera osobistego wyposażonego tylko w minimum potrzebnych urządzeń zmontowanych na jednej płycie drukowanej oraz gniazd, do których podłącza się dodatkowe urządzenia zapoczątkowała firma IBM wprowadzając [komputer osobisty](http://pl.wikipedia.org/wiki/Komputer_osobisty), zwany też PC.

b) Dysk twardy

jeden z typów urządzeń pamię[ci masowej](http://pl.wikipedia.org/wiki/Pami%C4%99%C4%87_masowa), wykorzystujących nośnik magnetyczny do przechowywania [danych.](http://pl.wikipedia.org/wiki/Dane) Nazwa "dysk twardy" (*hard disk drive*) powstała w celu odróżnienia tego typu urządzeń od tzw. "dysków miękkich", czyli [dyskietek](http://pl.wikipedia.org/wiki/Dyskietka) (*floppy disk*), w których nośnik magnetyczny naniesiono na elastyczne podłoże, a nie jak w dysku twardym na sztywne.

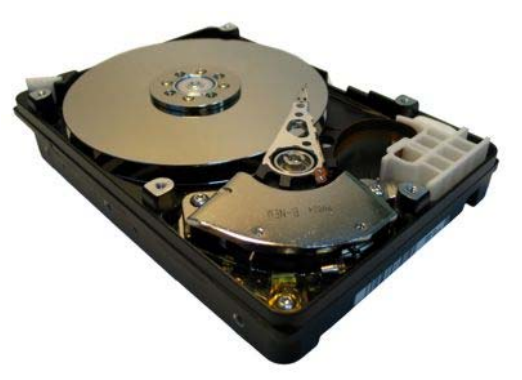

Pierwowzorem twardego dysku jest pamięć bębnowa. Pierwsze dyski twarde takie, jak dzisiaj znamy, wyprodukowała w 1980 r. firma Seagate. Dysk przeznaczony do mikrokomputerów miał pojemność 5 MB, 5 razy więcej niż standardowa dyskietka.

Pojemność dysków wynosi od 5 [MB](http://pl.wikipedia.org/wiki/Bajt_(informatyka)) (przez 10MB, 20MB i 40MB - dyski MFM w komputerach klasy XT 808x i 286, współcześnie zaś dyski kilkusetmegabajtowe w komputerach osobistych należą do rzadkości) do 1,5 [TB,](http://pl.wikipedia.org/wiki/TB) najczęściej posiadają rozmiar nawet kilkuset (powyżej 400 GB) [GB,](http://pl.wikipedia.org/wiki/Bajt_(informatyka)) (w laptopach 20-300 GB). Małe dyski, o pojemnościach od kilkuset MB do kilku GB stosuje się współcześnie w kartach dla slotu Compact Flash (Microdrive) do cyfrowych aparatów fotograficznych, a także w innych urządzeniach przenośnych.

c) Napęd cd-rom i DVD

Napęd przystosowany do odtwarzania i ewentualnie nagrywania płyt w formacie CD i [DVD](http://pl.wikipedia.org/wiki/DVD).

DVD używa podobnego lasera jak napęd dysków [CD](http://pl.wikipedia.org/wiki/P%C5%82yta_kompaktowa) lecz o krótszej długości fali (650 nm). Można spotkać napędy DVD z dwoma laserami (CD i DVD) z czego każdy laser jest przystosowany do odczytu osobnego standardu.

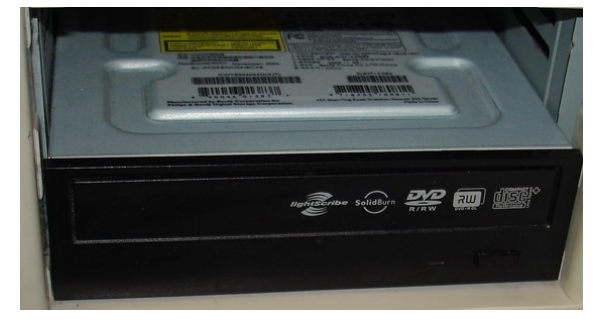

Używany jest w głównie w sprzęcie RTV do odtwarzania filmów w formacie DVD-Video. Od kilku lat jest on także coraz częściej stosowany w komputerach za sprawą spadku cen głównie komputerowych nagrywarek DVD oraz nagrywalnych nośników dzięki czemu wydanie np. gry na płycie DVD jest dziś dużo bardziej opłacalnie niż wydanie tej samej gry na kilku płytach CD.

## d) Pamięć RAM

Jest to pamięć adresowana i dostępna bezpośrednio przez procesor, a nie przez urządzenia wejścia-wyjścia procesora. W pamięci tej mogą być umieszczane rozkazy (kody operacji) procesora (program) dostępny bezpośrednio przez procesor i stąd nazwa

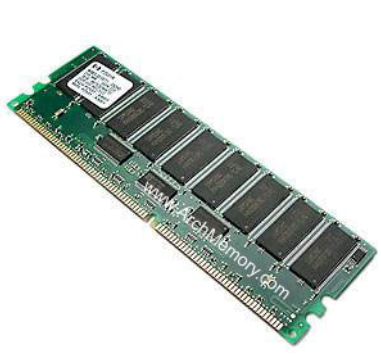

*pamięć operacyjna*. W Polsce często pamięć ta jest utożsamiana z pamięcią RAM, choć jest to zawężenie pojęcia, pamięcią operacyjną jest też pamięć nieulotna (ROM, EPROM i inne jej odmiany) dostępna bezpośrednio przez procesor. Obecnie pamięci operacyjne są wyłącznie pamięciami elektronicznymi, dawniej używano pamięci ferrytowych.

W obecnych komputerach głównym rodzajem pamięci operacyjnej jest pamięć RAM, wykonana jako układy elektroniczne, wykorzystywana przez komputer do przechowywania programu i danych podczas jego pracy.

- e) Karty rozszerzeń
	- $\checkmark$  Karta graficzna

często określana też mianem **akcelerator grafiki** - element komputera tworzący sygnał dla monitora.

Podstawowym zadaniem karty graficznej jest przechowywanie informacji o tym jak powinien wyglądać obraz na ekranie monitora i odpowiednim [sterowaniu](http://pl.wikipedia.org/wiki/Sterowanie) monitorem. Pierwsze karty graficzne potrafiły jedynie wyświetlać znaki alfabetu łacińskiego ze zdefiniowanego w pamięci karty generatora znaków - tryb tekstowy. Kolejna generacja kart graficznych potrafiła już wyświetlać w odpowiednim kolorze poszczególne punkty (piksele) - tryb graficzny. Nowoczesne procesory graficzne udostępniają wiele funkcji ułatwiających i przyśpieszających pracę

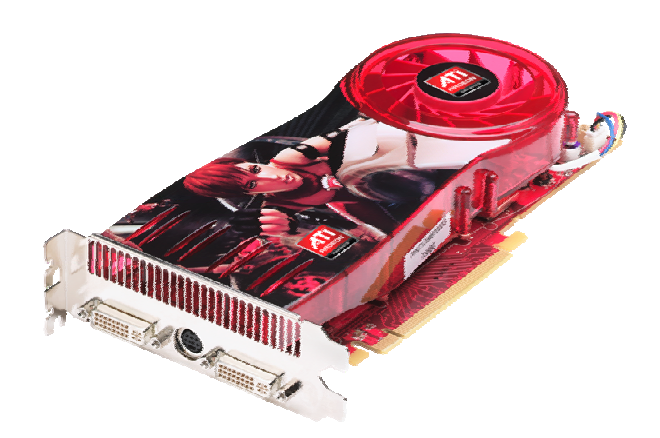

programów. Możliwe jest narysowanie odcinka, trójkąta, wieloboku, wypełnienie ich zadanym kolorem lub wzorem, tzw. akceleracja 2D. Większość kart na rynku posiada również wbudowane funkcje ułatwiające tworzenie obrazu przestrzeni trójwymiarowej, tzw. akceleracja [3D](http://pl.wikipedia.org/wiki/Grafika_tr%C3%B3jwymiarowa). Niektóre posiadają zaawansowane algorytmy potrafiące na przykład wybrać tylko widoczne na ekranie elementy z przestrzeni. W komputerach PC karty graficzne są najczęściej niezintegrowane z płytą główną (jest możliwa ich wymiana), zaś w laptopach - zintegrowane. Wadą kart zintegrowanych jest niemożność ich wymiany oraz znacznie słabsze wyniki w porównaniu z kartami niezintegrowanymi (spowodowane jest to m.in. koniecznością umieszczenia karty zintegrowanej na płycie głównej, a nie jako karte rozszerzeń- a co za tym idzie znaczne jej zmniejszenie).

### $\checkmark$  Karta muzyczna

[\(ang.](http://pl.wikipedia.org/wiki/J%C4%99zyk_angielski) *sound card*) umożliwia rejestrację, przetwarzanie i odtwarzanie dźwię[ku.](http://pl.wikipedia.org/wiki/D%C5%BAwi%C4%99k)

Najbardziej znaną grupą kart dźwiękowych jest seria Sound Blaster firmy Creative Labs.

Obecnie karty dźwiękowe wystarczające do zastosowań amatorskich często wbudowywane są w płytę główną. Pojawiły się również zewnętrzne karty dźwiękowe podłączane do komputera przez jeden z portów np. USB.

 $\checkmark$  Karta telewizyjna

[\(ang.](http://pl.wikipedia.org/wiki/J%C4%99zyk_angielski) *television card*) to urządzenie wejścia/wyjścia komputera. Umożliwia rejestrację, przetwarzanie i odtwarzanie obrazu telewizyjnego. Często posiada komplet wejść i wyjść analogowych, umożliwiających podłączenie do komputera magnetowidu, gry wideo czy telewizora.

Karta telewizyjna umożliwia odbiór programów telewizji naziemnej, telewizji satelitarnej (również telewizji cyfrowej). Może służyć do przechwytywania sekwencji wideo i prostej (liniowej) edycji wideo.

Karty telewizyjne wystarczające do zastosowań amatorskich często zintegrowane są z kartami graficznymi. Pojawiły się również zewnętrzne tunery telewizyjne podłączane do komputera przez port USB lub nawet bezpośrednio do monitora.

 $\checkmark$  Karta sieciowa

(ang. NIC - *Network Interface Card*) - karta rozszerzeń, która służy do przekształcania pakietów danych w [sygna](http://pl.wikipedia.org/wiki/Sygna%C5%82)ły, które są przesyłane w sieci komputerowej.

Każda karta NIC posiada własny, unikatowy w skali światowej adres fizyczny, znany jako adres MAC, przyporządkowany w momencie jej produkcji przez producenta, zazwyczaj umieszczony na stałe w jej pamięci ROM. W niektórych współczesnych kartach adres ten można jednak zmieniać.

Karta sieciowa pracuje tylko w jednym standardzie np. Ethernet. Nie może pracować w dwóch standardach jednocześnie np.

Ethernet i FDDI. Karty sieciowe, podobnie jak switche są elementami aktywnymi sieci Ethernet.

 $\checkmark$  Karta fax - modemowa

(od ang. *MOdulator-DEModulator*) - urządzenie elektroniczne, którego zadaniem jest zamiana danych cyfrowych na analogowe sygnały elektryczne (modulacja) i na odwrót (demodulacja) tak, aby mogły być przesyłane i odbierane poprzez linię telefoniczną (a także łącze telewizji kablowej lub fale radiowe). Jest częścią DCE (Data

Communications Equipment), które w całości wykonuje opisane wyżej czynności. Nieodzowne do współpracy jest DTE (Data Terminal Equipment) i to dopiero stanowi całość łącza przesyłania [danych](http://pl.wikipedia.org/wiki/Dane). Dzięki modemowi można łączyć ze sobą komputery i urządzenia, które dzieli znaczna odległość.

# Urządzenia zewnętrzne komputera.

1. *Skaner*.

 - ręczny - odczytuje rysunek lub tekst. Podczas przesuwu po kartce, następuje analiza obrazu, podział na wąskie linie, które dzielone są na punkty i odczytywana jest informacja, która z kolei, po zamianie na ciąg impulsów elektrycznych jest przesyłana do pamięci.

 - stacjonarny - przesuw głowicy jest automatyczny, dokładność lepsza. Stosuje się te skanery do obr. Zdjęć i rysunków kolorowych wysokiej jakości.

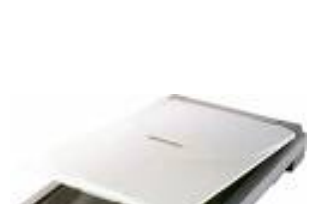

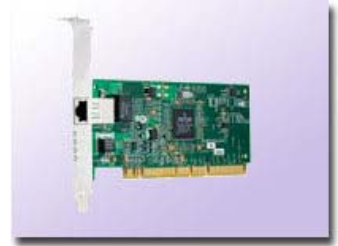

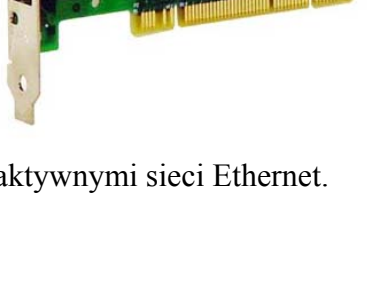

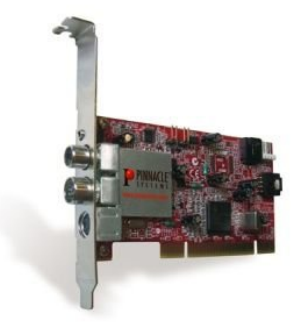

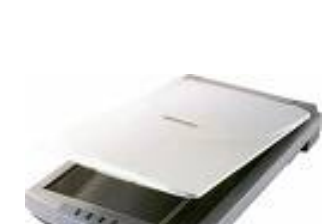

- 2. *Modem*.
	- zewnętrze
		- wewnętrzne

Jest to urządzenie , które łączy ze sobą komputery za pomocą sieci telefonicznej. Jest urządzeniem pośredniczącym między sygnałem analogowym w sieci telefonicznej na postać cyfrową komputera.

Modem to zlepek słów *modulator* i *demodulator*. Wysyłanie informacji to modulacja, a odbiór sygnału to demodulacja.

## 3. *Drukarka*.

- igłowa - drukuje jednocześnie na papierze samokopiującym (przebitkowy), tanie, prosta budowa. Wady to: niska jakość druku, głośna praca. Druk powstaje w wyniku pracy 9-24 igieł. Sterowane elektromagnetycznie uderzają w taśme barwiącą i uzyskujemy punkty.

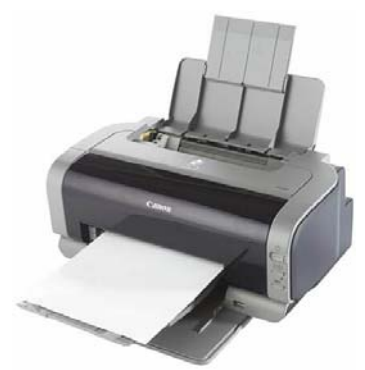

- atramentowa - obraz uzyskujemy w wyniku wytryskiwania tuszu z dysz (czarny, 3 kolorowe) zbiorników. Rozdzielczość bardzo wysoka, mała odporność na wodę.

- laserowa - wykorzystuje zjawisko światłoczułości pierwiastka – selenu. Dzięki termicznemu utrwalaniu wydruku możemy stosować: papier, kalkę tech., folię, papier samoprzylepny. Wadą jest wysoka cena i duże

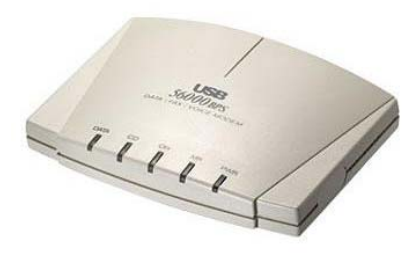

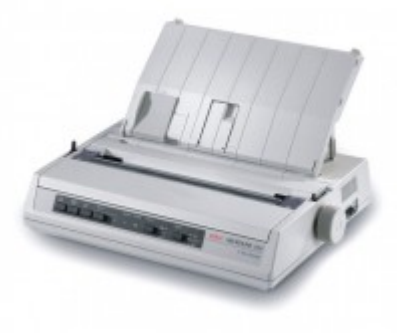

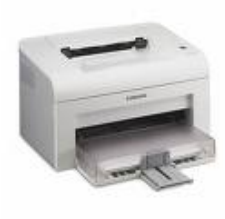

koszty eksploatacyjne.

## 4. *Ploter*.

Urządzenie odtwarza na papierze rysunki np. techniczne, mapy. Specjalne pisaki (różnokolorowe) poruszają się wzdłuż i w poprzek kartki, podnoszą i opuszczają. Produkowane są plotery atramentowe o działaniu podobnym jak drukarki atramentowe.

# 5. *Monitor*.

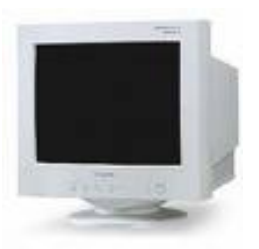

Urządzenie pokazujące wynik naszej pracy i komputera. Obrazem na monitorze nie decyduje bezpośrednio mikroprocesor lecz karta grafiki

(VGA , SVGA), która wyświetla obrazy w trybie: tekstowym lub graficznym. Ekran monitora zbudowany jest z punktów (pixeli). Tryb tekstowy wyświetla znaki należące do jednego zbioru, który to z awiera 256 znaków.

Tryb graficzny wyświetla punkty (pixele) posługując się różnymi programami tworzącymi obraz.

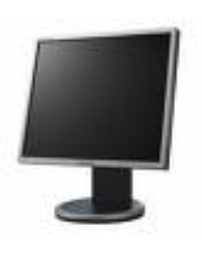

VGA – 16 kolorów, SVGA –32 768 i więcej. Najważniejszą cechą monitora to rozdzielczość , która w trybie graficznym określa liczbę pixeli tworzących obraz. Im większa rozdzielczość tym wyraźniejszy obraz.

VGA – rozdzielczość 640x480 pixeli, czyli 480 linii p oziomych i 640

punktów w linii. W trybie tekstowym rozdzielczość to 80x25, czyli wyświetla 80 kolumn i 25 wierszy (to oznacza 25 wierszy po 80 znaków). SVGA – rozdzielczość: 640x480, 800x600, 1024x768, 1280x1024 punkty wymaga odpowiednich monitorów.

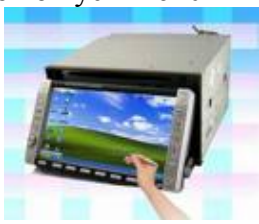

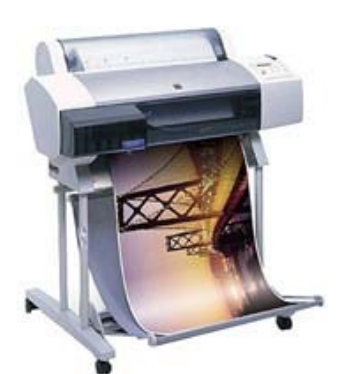

## 6. *Joystick*.

Urządzenie służące do sterowania animowanymi postaciami i przedmiotami w wielu grach. Ich kształty to wolanty, kierownice, ster statku kosmicz. *Gamepad* - podłużna tabliczka na, której jest drążek i kolorowe przyciski.

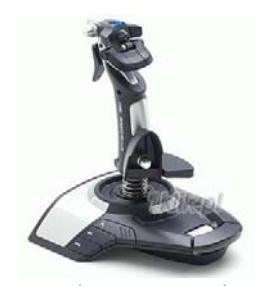

7. *Streamer*.

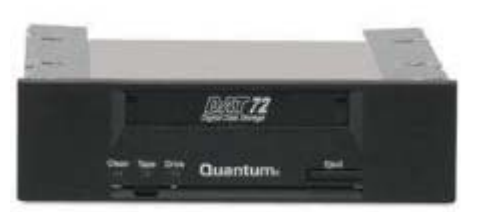

Urządzenie taśmowe przechowujące i nformacje. Na taśmie można zapisać nawet 100 GB, zapis i odczyt odbywa się wolno, dlatego że następuje przesuw taśmy do szukanego miejsca. Używa się ich do : tworzenia kopii zapasowych danych z komputera oraz zapisu informacji z dysków serwerów w sieci komputerowej.

*8. Dyski zewnętrzne* 

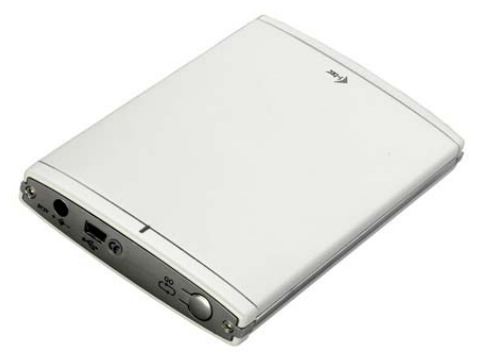

*9. Pamięci przenośne, Pendrive* 

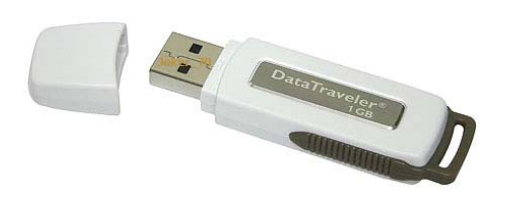

*10. Głośniki* 

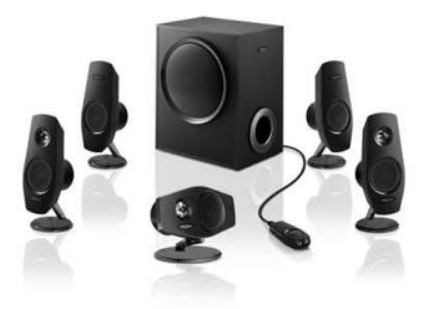

*11. Klawiatura* komputera służy do wprowadzania danych i wydawania poleceń. Podzielona jest na części: alfanumeryczną, sterowanie kursorem, specjalne, numeryczne, funkcyjne.

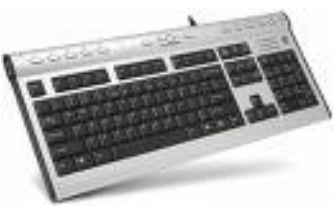

Za pomocą klawiatury wprowadzamy znaki. Każdy znak (litery, znak przystankowy, cyfry, których nie ma na klawiaturze) ma swój numer porządkowy. Oznaczenia te tworzą kod ASCII (American Standard Code for Interchange). Znaki o kodach 0 – 127 to tablice standardowe, a 128 – 255 tablica rozszerzonych kodów. W tablicy rozszerzonej są znaki polskie.

Dla *klawiszy funkcyjnych* nie istnieją stałe, takie same operacje, które mogą być wykonane po ich naciśnięciu. To co się stanie po naciśnięciu dowolnego klawisza funkcyjnego zależy wyłącznie od wykonywanego programu.

#### *12. Mysz.*

Obecność myszy na ekranie zwiastuje specjalny kursor. Aby móc posługiwać się tą funkcją należy zainstalować mysz. Wymaga to:

- podłączenia przewodu do gniazda (portu) COM, COM 2, PS/2, USB.
- Przekopiowania i uruchomienia programów sterujących *drivers* (drajwerów).

 Mysz zbudowana jest z kulik i przycisków. Mysz powinna leżeć na specjalnej podkładce (*mousepad*). Przesuw kulki powoduje powstanie w ukł. elektronicznych ciągów impulsów elektrycz. Ta informacja dociera do mikroprocesora a ten powoduje zmianę kursora na ekranie. Trzymanie klawisza myszy i poruszanie myszą nazywa się przeciąganiem (*drag*). Przeciąganie stanowi część techniki edycji tekstu zwanej (*drag-and-drop*) przeciągnij i upuść.

W obudowie znajdują się przyciski, są 1, 2 lub 3. Sposób korzystania z przycisków zależy od programu. Ogólnie można przyjąć że:

wyboru obiektu na ekranie dokonujemy przez ustawienie na nim kursora

 potwierdzenia wyboru dokonujemy przez kliknięcie na lewy przycisk myszy Rodzaje myszy: przewodowe i bezprzewodowe.

## *Trackball*.

Jest to urządzenie w budowie podobne do myszy, lecz zostało odwrócone do góry. Zmianę położenia kursora uzyskujemy przez bezpośrednie poruszanie kulką w gnieździe.

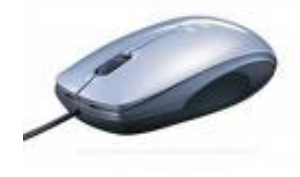

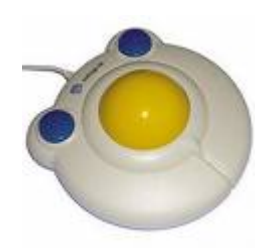